# Gesture Recognition Engine using C Search Algorithm for Touch Tab

[Mrs. Rohita P.](mailto:rohita_jagdale@yahoo.com) Patil Department of Electronics and  $Te$ Smt. Kashibai NavaElegCoolleerginggfPun Emarbhita\_jagdale@yahoo.co

Mano[ranjan Sin](mailto:singh07@gmail.com)gh Department of Electronics and  $Te$ SmKashibai Navale College of Engir Emamanoranjankr.singh07@gma

Shreyansh Daga Department of Electronics and Te Smt. Kashibai Navale College of En

Nitin Lunawat Department of Electronics and Te Smt. Kashibai Navale College of En

AbstracToday world is dominated oby flælki bled panbolu sat medium. This system pres electroche vices, ranging from giant main frames usen hand ct with the device using M held Smart ponomesthe years one of the Goesalofreds thin ultiGeTsoluren Recognition En scenario was alwaybsettoerhaus erainterface whith the machine. As time went means for eterm evised to achieve this Magnoval.such devices Kelykpeadt, Me Keyboard, Mouse, Joystick, Console et<sup>1</sup>c. Were deployed. As the technology moved ahead, one of the prime milestones was acting with the system. theuse of a Touch Screen. The touch  $\&$ e Mei6 Af Senablo feed the genetes on formee edde om when interactiouns eorf through touch. cTohuilsd thoeu blanks of estures to interact with the device finger touch or aousctly.lusTouch technology of a particle in the standard or  $\mathbf s$ penetrated almost everdyewwheer**s**, lickse T<sub>G</sub>ayod<sub>e</sub>t computers, smart Phones ettoouhaahvescermene<sub>n</sub> home per pl part of User Interface. Means to sicnteeernasst was incentually the Mugues are being invSeingeled. touch gestures are being used currently in many applications. As the need grows, the limitations single touch gestures inhibit the Versatility of the Touch Iblseernface. Hence there is a st<sup>h</sup>robhlgt<sup>h</sup>ne<sup>t</sup>ed the explore the Mult $G$ e $\bar{x}$  buurceh Recnogliorition Tou $S$ c $M$ User Interface. Tohoins phaupoets algorithm annotigar utsyer in them, the Tabletop Device interface with which mailnighted uachdogesture  $\mathsf B$  exaincebse. recognized efficiently. <sup>e</sup>pi<sup>w</sup>mla<sup>r</sup>rily <sup>e</sup> deals wintencosojmmiptliy n of multi to ୁଡୁ $\mathrm{g}\,\mathrm{g}\,\mathrm{g}\,\mathrm{d}\,\mathrm{Y}\,\mathrm{e}\,\mathrm{s}$ . As today s syusteermesxplarive.encoen, i  $\mathcal{L}^{\mathbb{Z}}$ im $\mathbb{Q}$   $\alpha$  r $\mathcal{L}$ and  $\mathcal{L}$  to  $\mathcal{L}$  under stands eam dwipth objects with  $\alpha$  $n$  hoog dædhaaptable to the user where the use TeaxDd**e!IMedl**:Tiouch surface computer techno Po<sup>rp</sup>o?PrPasnyyrfaces inttoorunchNultiinteractive surf ાર્કે b<sub>u</sub>lt<sup>s h</sup>as <del>multipul</del> ables, bars and counters [5]. to u.c.h at apple is in coleen mass dfobry their intera  $\mathcal{A}$ is $\mathcal{A}$ ) $\mathcal{A}$ , $\mathcal{A}$ s, $\mathcal{A}$ ,  $\mathcal{A}$ ,  $\mathcal{A}$ ) $\mathcal{A}$ ,  $\mathcal{A}$  is it is and to tho puncting sexus at e m s Th<sub>o</sub>ugh <u>բեժ</u> in estarch stage meanoygniotuion ge , <sub>wi</sub>cy<sub>h</sub>stems are cominggewtheiochatarwobechiabou.ess,

Figure 1 show the multi touch table differgesture recognition technique.

Keyword sultiouch, Uni Stroke, Multi Stroke, User Interface, Gesture, Golden SEeucctliiodneanSearch, Distan Gesture Template. <u>ည္တုိ႔</u> Hardware Specification of Magic following

I.INTRODUCTION

1. CPU: Core is 2.67 GH

2. HDD: 250 GB

Gesture recognition is a practice "that has been around had sincte964, when W. Tiedemann developed Wre first 3. Touch Screen: Overlay up till 40 | with, 32, Roint Touch Sense and USB Conn  $\beta$ .  $\beta$  $\beta$   $\beta$  if  $\psi$  $\beta$  if  $e_i$  .  $\beta$   $\beta$  e cification of Magic the followeis∩t9ure

trainable gestungenizer. Since recognition has beweideusada japploitcations, Base Operating System: MAC OS X such as commerappollic at Dons since 2th Booth Agmp Operating System ante Window 1970 s, and more recentry and signt repretation, protocol embedded Multi Touch hand and facial gesture mend-biogunchile hive and

gesture recognition. With the 1ed & agic Teblean ich Application Suite commercialization recogion gitais thureen abled mobile

devices, the need for algorithms The contributions of this paperteare to computational on the limited resour @ & E @ @ @ A b b i @ erecognition algorithm for devices, wherneeansaismtiinlig strong in Pré&toOdjonikhep&inmay have kintolweleodgneoof patter speed and accuracy fho en able chomover tance compone ition includes an efficient scheme f

As the resedard by a linopment for touch Masids reems

growtshere will be a strong need to have an effective,

All copyrights REsehwed-280yth Department Electronics and Telecommunication Engineering Sinhgad Institute of TechnologPyuand Science, Narhe Published by [IJECCE](www.ijecce.org) (www.ijecce.org) 239

B. Gesture Recognition Techniques At present there are many algorithms  $recogni\phi\ is\ a\ [1][2],\ howver the set$ targeted for o sich gloest unike gestures. Howe methods to **obetainle** result for recognition touch gesturefs ooth athose used for recogn single touch gestured ant  $a \in B$  , the prime feature used for recognition geneersatluis sthe Eucli distance. It can be defined as,

 $X \ddot{\mathbf{e}} = \frac{1}{n} \tilde{\mathbf{O}} \tilde{\mathbf{q}}$   $A \ddot{\mathbf{0}}$   $|$  (1)

Fid. Touch Table

II.GESTURRECOGNITION

Where, Xe is the distance and Ai and consecuptoivmets in plane beinGqenenaslicheered this function difodual strokes as well whe  ${A1, A2, A3, \∧ Bn} {B1, B2, B3, \&.}$  $\epsilon$ represent two diffo $\epsilon$ orent broattrionkes. Thus A

Computationally, a gesture as a repply nagen ta of hie ngetshtolire tempelsatent at the can u begins pwlatohing one or more fingers <sub>o</sub>nachinen, inalente and Xe can a bahsines and chineal surface, anwoheem ohso fingers remain  $\mathfrak{E}$ al $\mathfrak{b}$ ulation fafGof estimating the tmoaktecsh.ing o Gestures are mapsstaly foursmed of input, which up till the uch Recognition Engine a command or an peavent induffer application. Slybstem works closely with online re main job of a gesture eivse hot ervieg by entimal entimals in its performed or dgreaswin. reA is a nfoonvenrboaf! communication in which bodily  $\epsilon$   $\mathcal{N}$   $\mathcal{N}$   $\mathcal{N}$   $\mathcal{N}$  actions communicate particular messages,  $\frac{1}{4}$  either  $\frac{1}{4}$  experience of communicate particular messages, epperation reeed of on the user are stored and in parallel with wo and specially controls. inclumevement of the hands, face, or ether meating p<sup>of</sup>s<sup>the</sup> imalized as mention body mortermal definition of touch gesturies, the drawing of symbologin withing device or finger  $\frac{1}{2}$ convey a particulaim mee as algo on the magage hyder we exancroids and first point. or the device in use. A. Classification of Gesture Classification of gestur**e** aitse go carsi**e od** m behand provides. Onlimaend Offline Gestures, based ong epvoe<sub>r</sub>nte veWrhyiGhe setuffe template which is l further dinitobe dingle touch gestures cam to imalitons work gesture map are also co gestures bansuemolb**en** of strokes. In c<sub>r</sub>ape app<sup>f</sup>or<sup>no</sup>ally thist [8]. touch gestures, the ame disempouse ber of strprese scipierion filter: NUMBER OF CUR the geswthieh is drawfmomThausmathem<sub>a</sub>ath chad input gesture is compared with e point of view there isfurm conteon hsanofostof of the sture template for same number of which define the particularg og as the reap. The interface in the next gesture c to identify these individual funcsieons sepects do the ship and the step is tand the them for the recognitions, pwr hessen at ne dig by uther is met, the algorithm adv user. 1. Online Gestures are those g&stにgeSonWohichtegion filter: START AND instantanes spussmess to the user as  $\mathsf{soy}\,\mathtt{p}$  carsoples draw the gesture. The ywo diot froort the user to c<sub>el</sub>o mpp  $\not$  he<sub>l</sub>te int $\not$ hoft geomtpuareeds woith every ges gesture. As the nammleinseuggestus es meaninglate below hether the differences of the action coent or resipos has net as neous irrespectieven on fawnigheina the specified threshold containing the sho completion of the gesture [3]. implemented using [1][2], golden section search  $\mathsf{[algo}$ rithm.st $\mathbf{\bar{e}}$  pused to design this algori  $f \circ f \circ f \circ f \circ f \circ f$  $M$   $\alpha$   $p$   $\alpha$  is dede. n3.9ኖsንሁሲባት set" is extracted from the ge n<sup>t</sup>ulmි અલિવાણી જોઈ તે start eve tho dream option angle and weak and angle and we have an only and and and and  $\sim$ 4. Gesture templates a-peroloceasiseedd anwohipche includes the same normalization and fea criterion. is decided before.

2. Offline gestures are those gestußes muchienchauf and dan hoft met, the next g completely by the user in order to jsgevelle to the roan stander team plot a eystiep is repe event. c. If criterion is met, the algorithm adv

Offline gestures are processedd awngeathe gesture i and the ger is taken from the touch sconeeen Soltflione Search gestures communitetion to trigger or inavortan ethroporantion Search (GSS) takes or event or retsheogestofe. i§ifa ģle pointoses ture template point, minimum a

bounding (aangaled b) dialfrectence thres2holSdtaatsistical Classification arguments[6][7]. b. Within the bounding interval [ar,epolie stewenoxe epobed nuls an sedminamensional space, ba computed to ok using the golden ratio sunch quident time for weation on one or more char  $\frac{\hat{O}(x_2 \delta - \hat{O})}{\delta}$  = 1.618 0(xð- **ê**)` (2) Where 1  $x_2$ ð= að $\theta$ . 618ð b( $\dot{\theta}$ x ð = b ð 9.61**ð**\* b (ð c. Now the input gesatuorenids intostacteend reed by the stew ovalue s a x and the mean path distribute list calculated tahogaignesstture template. Th<sup>ivi</sup>s <sup>u</sup>ghives <u>ugs</u> for e two values do is tranant dies of  $x f$  8]. d. If  $f \times 1 < f \times 2$  the-dinvtiet revolutions re  $b = x2, x2 = x1 -0.6181 * a^{0.6}3$ e. If  $f \times 1 > f \times 2$  the -drive deveral as, re  $a = x1$ ,  $x1 = x2$  and  $x2 = a)a(4)0.618 * T(b)$ f. And step 3 is repeated until th<sup>ree c</sup>a>b9s1o54ነህሜ eem3if6e6emo-we between mid 2<sup>is</sup> less than the given the book of Gesture Recognition Engine, Gestu g. Once step 6 is enacthiee vreidninhum moGaastystaen EHvaemollers and Event Handler distanboeetween input gesture and tetheppeacite.onge©sftuursaMelagwicthtanthle may result obtained at raens on ke in angle with the toun of begesture. of iterations wime eeval the interval of eding order to achieve exact rangle x h. In order to mbetahvabit dween input gesture and template gesture this mean path distance must be as low as possible. 9. Calibrating the score in terms of Probability a. After computing the minimum mean path distance between nthuet gesture and template gesture, the scor is calibrate consine f percentage as follows: Score =  $[ (nm) 0 / (HL)]$  \* 100 (5) Where, m = Minimum path distance computed using GSS and HL = Half diagonal length of standard bounding box b. We can infer from these equations that a 100% match wilhave minimum (0.00) path distance and g. (20 % Grastune Recognition System will hawa eximum path distance (half diagonal length). c. If the score in terms of probability hies ng veate hethes ap wovides a touch in thethe gesture is recognized correc\$Py, e ne hethier sedirtiver no enses this touch in a vabied sture. 10. EvTerning gering: After correct reco Genstliut re of ege gruint web inclerigin hee first block. itsrespective event is triggered with. he eps tou frere Repertion Engine evehandlers. D.Other methods and approachesis drabwn the user on the Magic Table. T Designing a gesture recognition resyps  $\theta$  and beconforces at ly finge center touch points pattem enpresentation, feature extrancd porp dang them, and enterpresenting them in classifier adnedsiignn som e cases learni**n**g, atrainanwing easni**u**re and thoion olatwong on syture testing, and peervf**almentrice** [6]. The brefsptromation in order for its Tchoisrebolockecog approaches to patteane recemoghatieom a pontaings the algorithm for these steucroegnition statistical classificatsionnu, ctsuymatla ontacto bling. Dock uses Gesture Templates [1] from 1. Template i Ma Template matching involves finding vehelles whis entions of a score on the of aim age, being the image of the i MibiCth golder the which the input gesture  $match$   $e$ s maplate  $ima$ ge. Statistical classification involves each and assum patternates are generated by a p system. 3. Structural Matching In the synaptic or structural matching a are seenbeminagde up of simpopteerssub which are themsbeulivlots up of even -paiantpelemis.sub  $\pi$ hes e <sub>v</sub>approaci**m**oe slemane arte d via a numbe manethonds [։3.], likeNeBtaw,cerskisa,n Hidden Mark ,Modelis, FuΣzµ Logible uArnatlifiNcelalworks, an DynamimceTi Warping. IIIGESTURRECOGNITI**S** MSTEM  $T$ be block diagram of the multi tou րըecospygani**styկota**e.majinse.ps/on/wen.in Fig. 2 (a).lt o the touch powihmitcsheatthouch was sensed to This block performs the recognition of Template Database for recognition of the recognized coThreecolleysoifgnthe Multi Touch Gesture Recognitiinovhol Eveginfollowing mod

like TUIO tracker mobiehet, mToUdoOle, AsesSiungle Touch Recognition normalization modulee co Geneistoune module as on gle touch recognition six get Event triggering module as shown inmFpilge.m2e(Both)@odw.se gesture is explained below B. Gesture Database and remainare shewn in Fig.7.

This doklois a database which has th $\overline{e}$ adoolelelcti $\overline{t}$ oanskonsiekaleluvith Single and Multi thegesture templates, which are required for recoGneistane thegesture templates, which are required for recoG-meistone<br>The gesteumrplates are recorded and G-teosrteudreim afoNmomobfer of Ty XML files. Type of

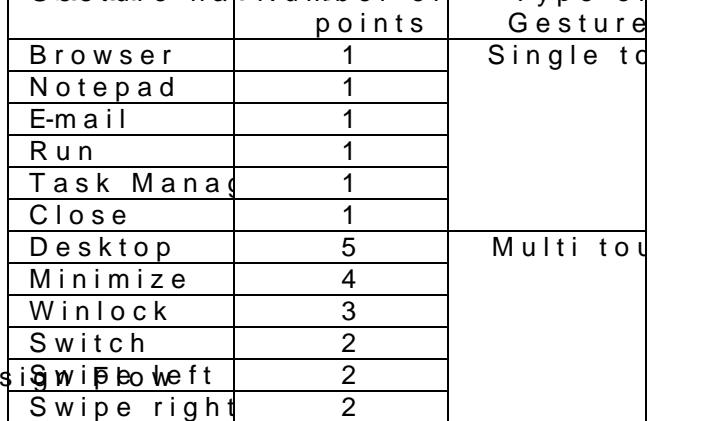

Fig. (2b) Recognition Engine De

These template files meount that the share, the numboefr fingers used to draw the ge\$tuBs#oawn3Dheothoop olongle points traeadhb $\mathfrak h$ inger along with the Cthimes exteemp of is used to open Google. each touch point to at and gtense ture duraty one the existal representation of the Br milliseconds. template as recorded by the user. This repre

C. Gesture Event Handlers

Gesture Event Haangdrideur**s a** fegenerictecman bilabtaec kilerenin ensiteinstation the gesture template in the station of the gesture template in the station of the station of the station of the station of the station of methowd hsich are invoked or called wibe devertins to a envolvomptons icteion nineadid at the center. pertaining gtos buonye activity is fired. The event may be raised whegnees wheureais started, a gesture is realized from und the points are his abored in the

changed, a gesture ia gesolgneizesd coormplete.

This simplifies the appthachewith ewevemts

and the appropriate responsbandledneeded to be  $[2]$ .

D. Event Handlers

This block contains the collection of event handlers

which called once the gesture is correctly recognized

and whhi**a** robe dicated to respective eve Fini**g**. (3ah) eRecorded gesture template for wants to performatu with These handlers will then

 $p$ erform required says ttehme opel sating s $F$  os teenads cursor there is an independent responsible for the requented acoustion end entroposed parate independent lists with c respective gesture is  $\mathbf{r}$  exactly entropologies and point and sufficient numbers handlers may require event stphoeoyifaiopeoaimgtusmaemetso, bageeisnteudr/ethteracing is complet meant to handle exact events whipochinthe earues thrend eifspointeneggs roarted gleos ture object. through the gesture. this gesture object is the icorrowal dzueled. by the

#### IV RESULT A DIDSCUSSION

Table 1 shows the list of Name annow tsympallof honews thange or wherever the g normalization is done to fit athset agredsatruche size and thus these normathickendenges and re from the position, orientation and size

im pleme**one o**n agic Bra**o**wes.er, Notmenaald, po <u>e</u>rmalizznatwill take care of it. Run, Task Manndagetose gestures are petur and (b) shows the gesture drawn single touch and ID emskzep, Winlock, BSQ, Winger Magic Table. It contains the Swipe left and Swippeerfoirg the dafer multi enduchamed hiers are called once the ge  $Initially$  GUI is also vdiesvuealloipeed lotao $\Phi$ i<sup>n</sup>ifo $\frac{1}{2}$ , recordinego, resentation and relicfofogneim<sup>e</sup>Men<sup>ne</sup>b<sup>9</sup>f characters and figures. os op in recognized and dedicated to respective community and which are designed to respect the  $\epsilon$  $m$  performation with gestures.  $m$ 

All copyrights REsehwed-280yt **D**eptrment Electronics and Telecommunication Engineering Sinhgad Institute of TechnologPyuand Science, Narhe Published by [IJECCE](www.ijecce.org) (www.ijecce.org) 242

Fig.(3b) User Gesture input G and Browser event Fig.(5a) Recorded gesture template for

These handlers will then sperform  $\alpha$  and  $\alpha$  are d the operating system is respacsione for the event required whenever the respective desture is rec correctly. These event handlers may require event specific arguments, as they are meant to handle exact events which theuser desires through the gesture. When this gesture matches twethstored template for browser then its respective *triggenderiesd* and it open Google Browser as shown in Figm 3 (bison of input gesture and the gesture template ighet wn in

> Fig.6b) User Gesture Input & Desktop op event

Figure 6 shows the comparistrom of inp user and the re template stored in databa

Fig. 4.Browser Recognition: (a) Loaded Gesture template. (b) Comparison of loaded template and input gesture. (c) Resualme, Score, No of comparison.

B. Multi Touch Recognition

Multi Touch Recognition is implemented for five gesture is as in Table 1. Task to open Desktop is shown in FigenSaamgd four are shown in Fig. 8.

1. Task to open Desktop Figure 5 (was) the task performed to  $\delta\beta\epsilon$   $\beta$  DRBR foson of loaded template and with fivegers. Visual representation of cth Besustkt Name, Score, No. of comp gesture templead red est by the user. It consists of five touch points with fingers. Fig.6o open Desktop (a) Loaded Gestur

This representation is realized from the touch points which are stibe ettemplate file. In this representation the gesteumplate is loaded first and positioned with centric at the centre.

Figure 5 (b) shows the gesture drawn by the user for Desktwo ping five fingers on the Magic Table. When this gesturrætchedshwith or ed template for desktop then its respection is triggered and desktop is open.

(a) Character O for Task Manage

(b) Cahcatrer R to open Run

(c) Switch to other application Fig. M& Iti touch recognition

(b) Minimise operation

(c) Character N to open Notepad

(a) Lock Windows

V.CONCLUSION

(d) Symbol cross to close all my emdpownsed way and would analysiofuture cripor Touch Gesture Recognition offers man any tobashed system to make the interfac easy and fleepxpibliceations can be launched of single angdesmtuurtei, easy tloeauseaanidt involves interating gr with  $\ln n$  from the use optimum use of the aphaabrid integref the Multi I Touch screen. The sydsetseing niesd tion btolae for changes in its deecstign Golden Section Search algorithms are GestuRecognition module on their space

and timciong plexity. The entire system is t the Magic wiiable demonstration of Touch with  $resp$  and  $w$  diventions.

#### **REFERENCES**

(e) Character e to open mail Fig. 7 Single touch recognition [1] P.O.Kristensson & L.C. Denby, Continuous Recognition and Visualization of Pen Strokes and Touch Sc EUROGRAPHICS SymposiBuamseoch ISS keentcahces and Modelling 2011.

- [2] Anderson, D., Bailey, C. andi StebioM, a Mko (v2004) Model symbol recogni-boianoene of oim sola reface is a ll SymposMuemlo Park, CA: AAA1.Press, 15
- [3] Cao, X. and Balakrishnan, R. (2005n)e Evaluat adaptive gesture interface with Poromand p Graphlinc se rface Valuentoo, Ontario8-709H4C3CS,
- [4] Jacob.O.WobAbnrobroekw, D. Wilso, anAd \$Yang Li
- Recognizer for User Interface Prototypes .
- [5] Daniel Wood, Methods for Multi Touch Gestu  $UIST$ ,  $0Q$  cto b1e0r,  $72007$ , NRe havop obert Island, USA.
- [6] Floyd Hanson. MCS 471 Class Optimization N Golden Section Searchhttp://www.wolenaath.uic.edu hanson/mcs471/classnotes.html.
- [7] Ward Cheney and David Kincaid. Numerical M Computing. Edhitirodn, Brooks/Cole Publishing C 1994.
- [8] Curtis F. Gerald and Patrick O. Wheatley. A Analysis. Seventh EdWtecsneyAd20094n

All copyrights REsehwed-250yt Department Electronics and Telecommunication Engineering Sinhgad Institute of TechnologPyuand Science, Narhe Published by [IJECCE](www.ijecce.org) (www.ijecce.org) 244